## Xtalk Normalization

John T. Stonick Synopsys

## **Overview**

- Desirable to use measured xtalk
- Desirable to make sure that xtalk mask (limit) is properly set
- Possible solution: Use measured xtalk S21, but scale in simulation so that it is moved up to hit mask
	- –Can scale S21 (multiply impulse response by gain)
	- Can scale source to xtalk in simulation
	- –These are the same, pick one to avoid confusion

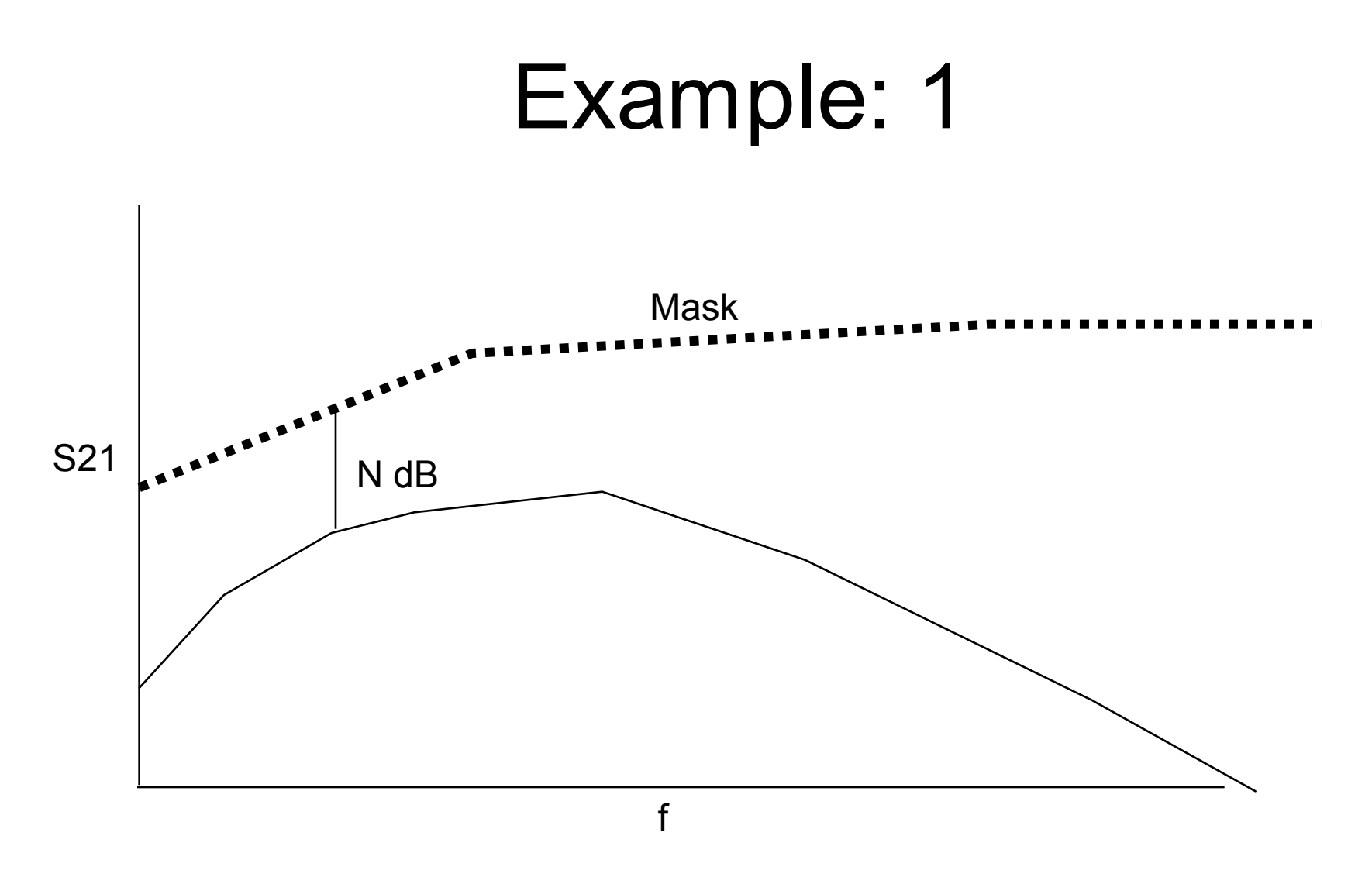

Xtalk S21 is NdB "low", therefore multiply resulting xtalk impulse response or xtalk source by a factor of 10(N/20)

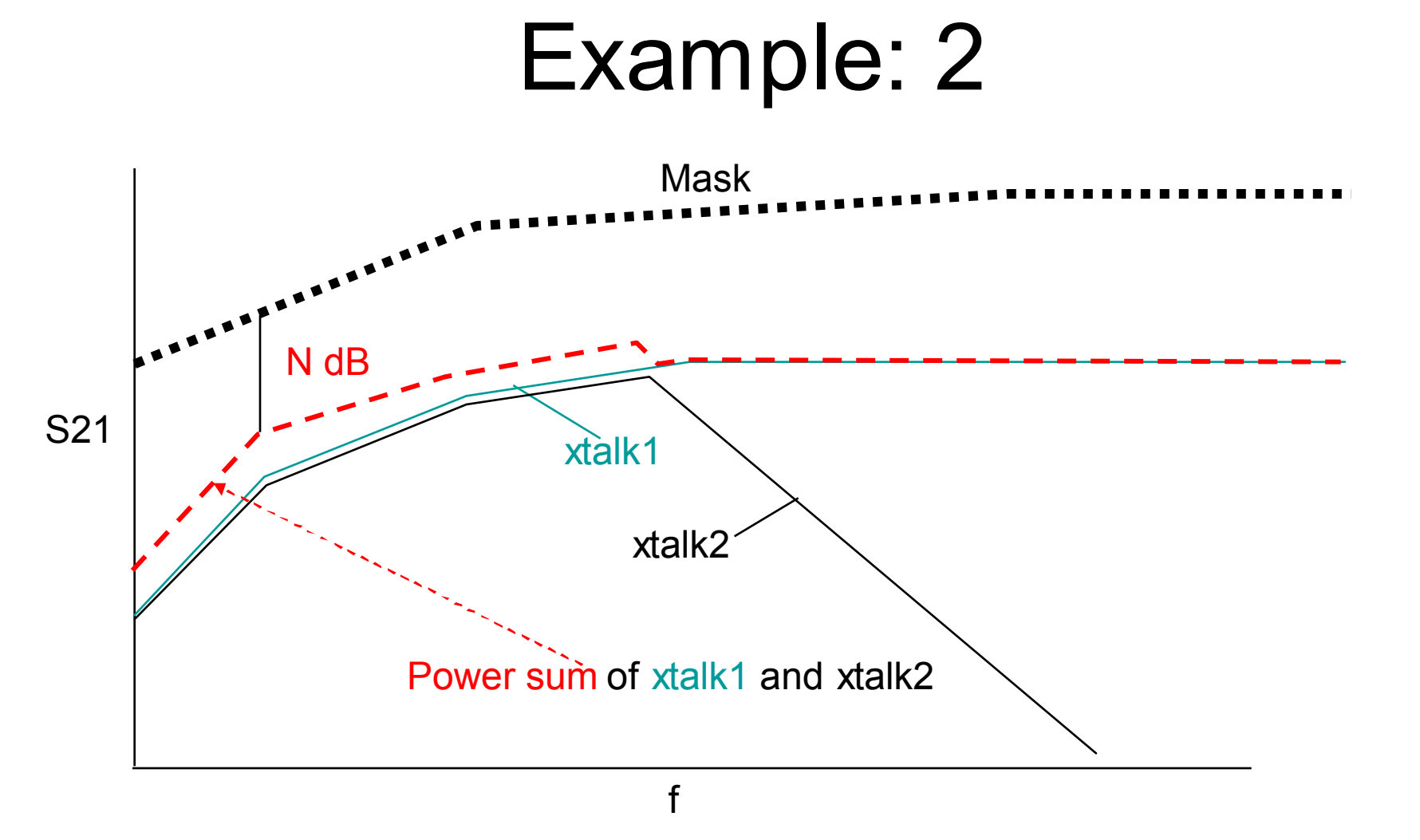

Power sum of xtalk S21's is N dB below mask, scale all resulting xtalk impulse responses or xtalk sources by a factor of 10(N/20)

## Example 2 Details

- Power sum (dB) =  $10*log10[10^{(1521-x1]/10} +$ 10(|S21\_x2|)/10 ]
- Increase by N dB in log domain requires multiplying by 10<sup>(N/10)</sup> in power domain
- Power sum + N = 10\*log10{10(N/10)[10 (S21\_x1)/10 + 10(S21\_x2)/10]}
- Thus, multiply each xtalk impulse response or input signal by a factor of  $10^{(N/20)}$